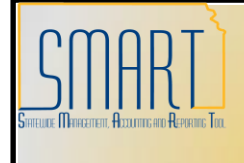

## **State of Kansas**

**Updating a Completed Deposit that is Not Approved** *Statewide Management, Accounting and Reporting Tool*

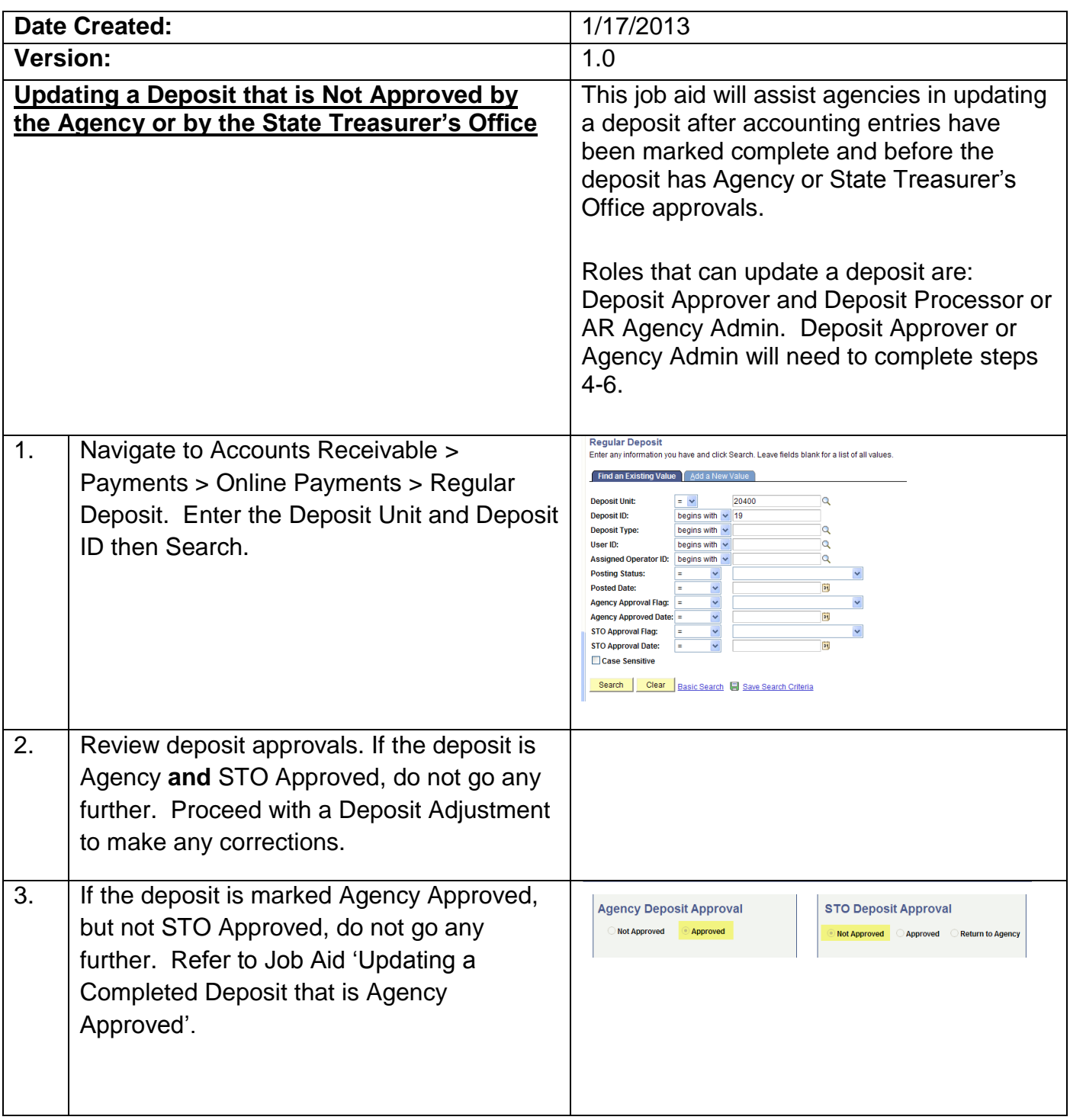

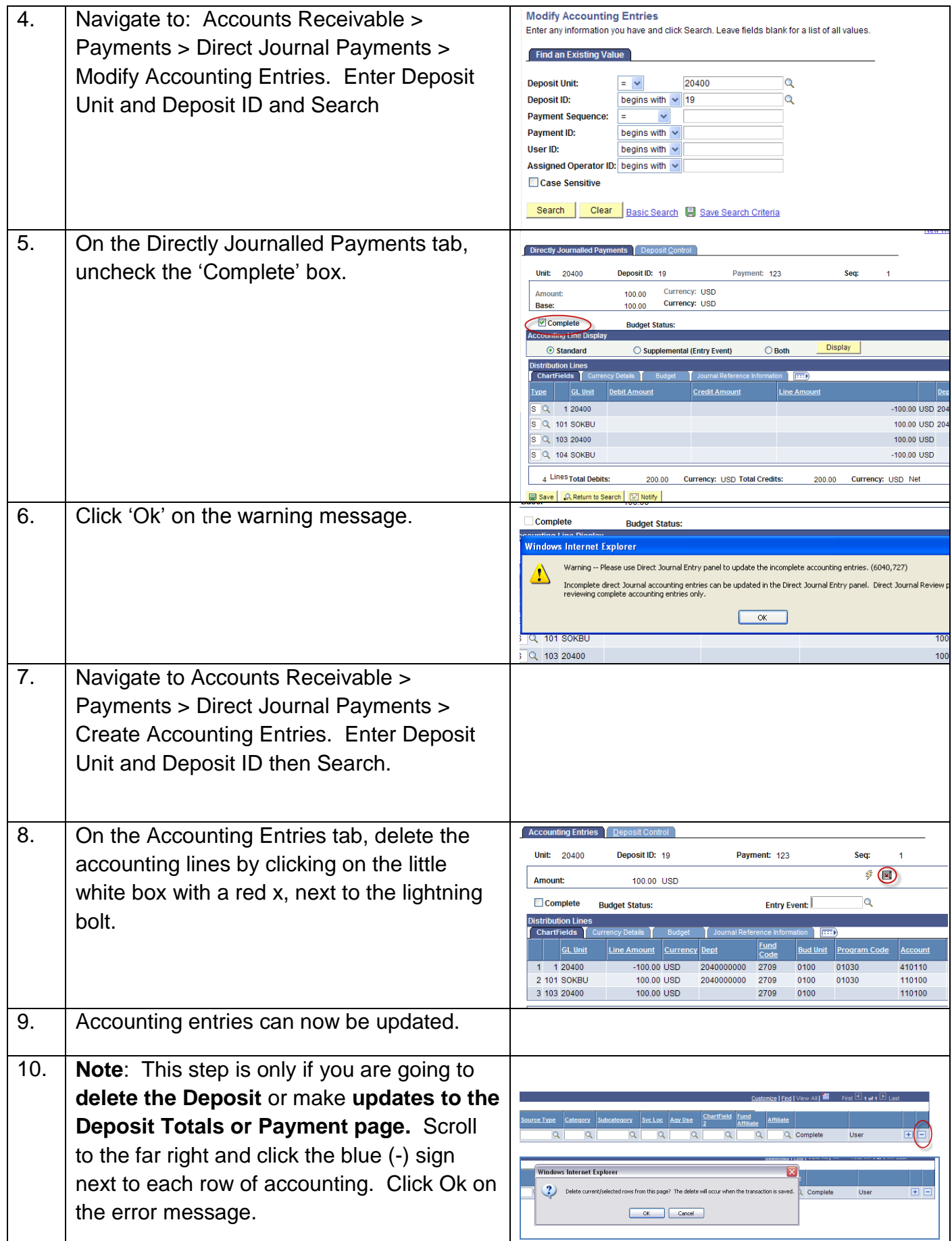

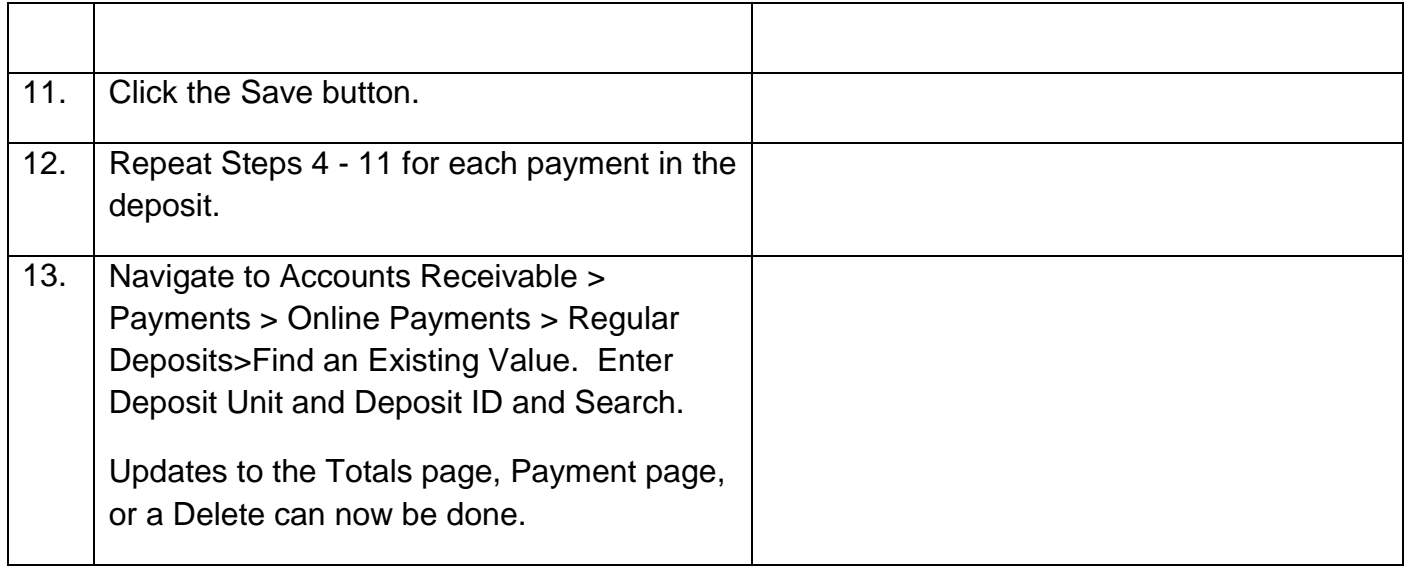